Friday, February 23, 2018 6:28 PM

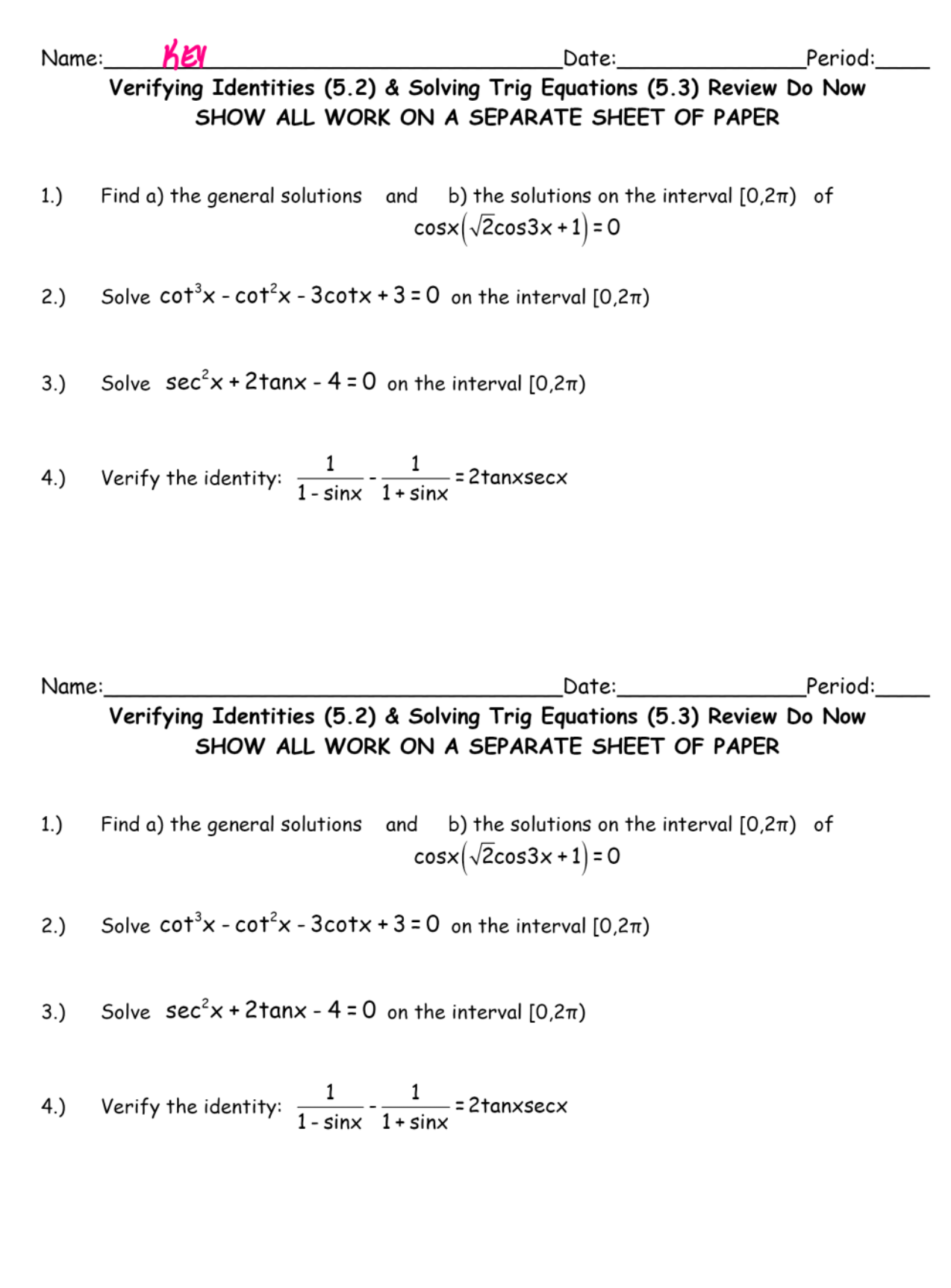

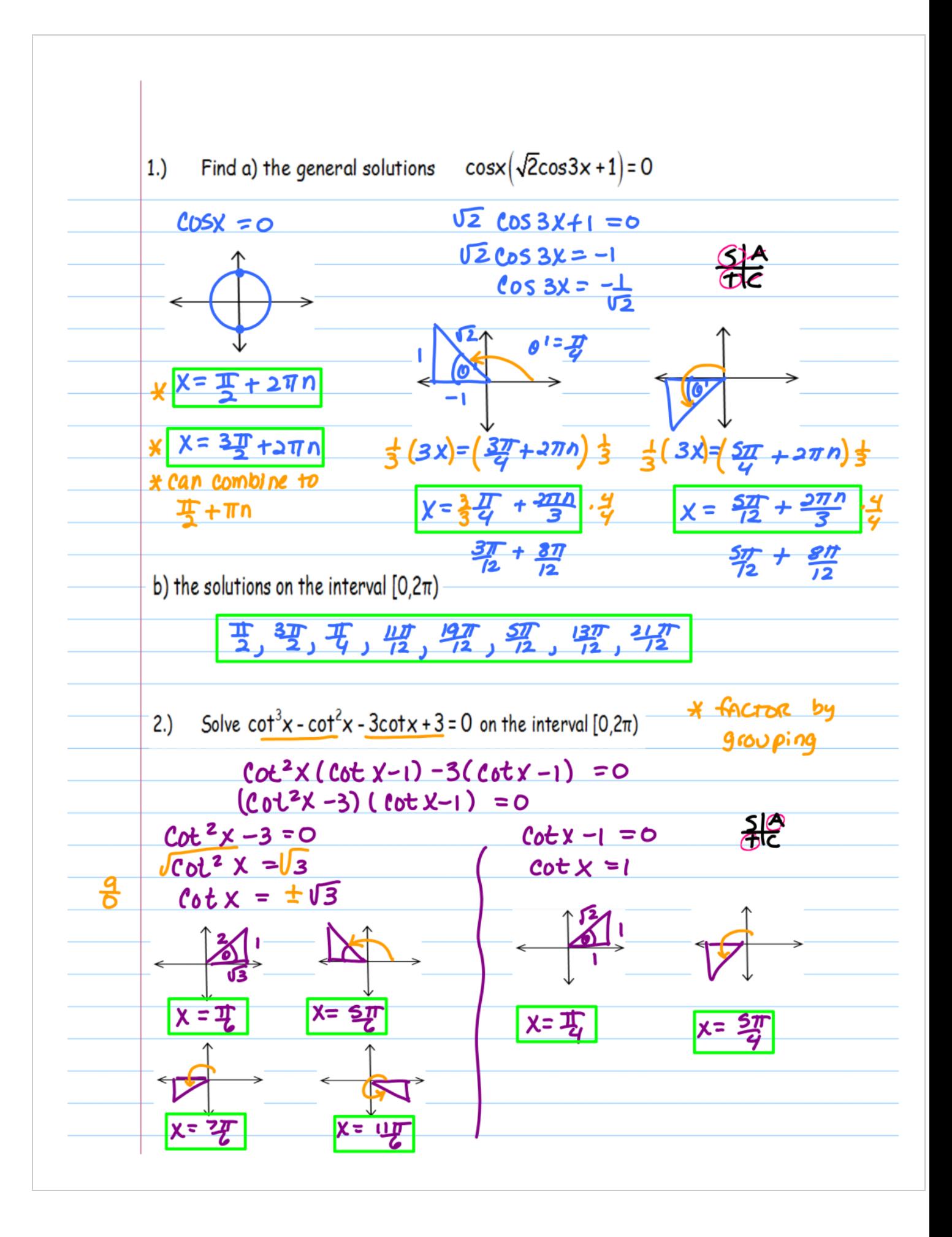

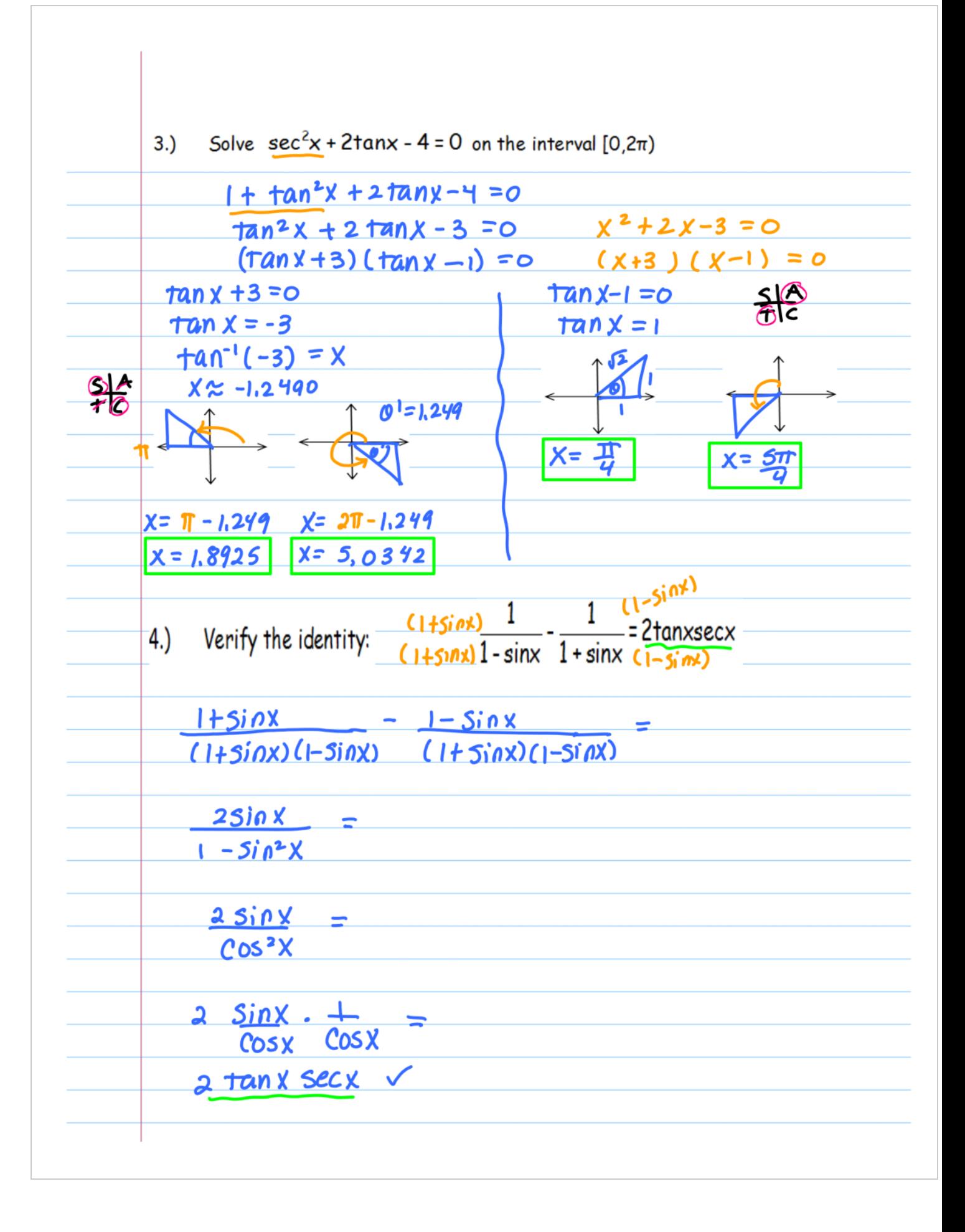